# *Under Construction:* **Usenet News Reading, 2**

*by Bob Swart*

Last month we covered the<br>basics of NNTP (Network News Transfer Protocol), including a TBNNTP component that could connect to a news server, retrieve a list of newsgroups, subscribe to a newsgroup and retrieve articles from that newsgroup.

This time, we'll add the abilities to post messages to newsgroups, interpret the response status code and manage information about both the newsgroups we're subscribing to and the messages we've read already (so we don't have to retrieve the whole list of newsgroups and articles every time we connect to our news server).

#### **NNTP Commands**

Last time, we started our TBNNTP component and implemented the LIST, GROUP, ARTICLE (combined HEAD and STAT) and QUIT commands.

With LIST we get a list of available newsgroups, with GROUP followed by the name of a newsgroup we can 'join' a newsgroup, and with ARTICLE followed by an article number we can retrieve that article from the current newsgroup. We can also use HEAD and STAT to get the header and contents of an article (rather than the ARTICLE command which gets the header and contents combined). Finally, we can perform a QUIT command to terminate the connection with the NNTP server.

This time, we need to add some more commands, namely HELP and POST (for both replying to and posting new articles), and we'll

#### ➤ *Listing 1*

```
type
TBNNTP = class(TComponent)
...
  private
fReadOnly: Boolean;
  published
property ReadOnly: Boolean read fReadOnly;
end {TBNNTP};
```
implement response status code checking as well.

# **Help And Status**

The HELP command can be quite useful, as I found that not all NNTP servers support all the commands that we implement in the TBNNTP component. The NNTP server will answer the HELP command with a summary of commands that are supported by this implementation of the server. The help itself is returned as text, terminated by the EOD character (a single period on an otherwise empty line).

To implement this, we need to send the HELP command in the SocketWrite event handler, and receive the summary of commands in the SocketRead event handler (see the full listing of TBNNTP in Listing 3 for details).

Some news servers don't support the POST command that we need as well. Of course, we can parse the output from the HELP command to see if POST is actually supported by the server, but there's an easier way to determine this using *response status codes*. With each command that we give to the news server, it responds with an acknowledgement message, starting with a response or status code. This is also the case for the welcome message (the first message we receive when we connect to the news server). In fact, the welcome message indicates whether or not the POST command is available to us; all we need to do is look at the welcome status code that accompanies this welcome message. Welcome code 200

means posting is allowed, while welcome code 201 means no posting is allowed (ie read-only access to the news server).

It's a small change to add a Boolean property ReadOnly to the TBNNTP component, that gets its value from the status code in the welcome message. This property will indicate, at runtime, whether we have read-only access to the server, or whether we can actually post new articles (see Listing 1).

The welcome message (and in fact each response status code) will be received by the SocketRead event and can be parsed in the first few lines of that routine, as shown in Listing 2.

For now, we just use the ResponseCode to determine the value of the fReadOnly property after we received the welcome message. We'll shortly start to use the response status code at another time as well, namely when posting articles.

#### **Posting Articles**

The POST command can be used to send a new article to the current newsgroup. After the POST command, the NNTP server can return code 340 (ready) or code 440 (permission denied). Response code 340 indicates that the article to be posted should now be sent, while code 440 indicates that posting is prohibited (in which case we also should have received a welcome code 201).

If posting is permitted, the article should be presented in the format specified by RFC850, which means it should start with a header containing fields for NEWSGROUPS, FROM (TO is not needed), SUBJECT and DATE, followed by an empty line, followed by the body of the article, terminated by a single period on an otherwise empty line. The tricky part is not listing the

current newsgroup name (that should be easy), but to include a valid date that isn't considered 'too long in the past' by the news server. The format that DNews accepts can be returned by a call to FormdatDateTime:

```
EditDate.Text := FormatDateTime(
  'dd mmm yyyy hh:mm:ss', Now);
```
After the article's header and body have been completely sent by the client to the server, a final return code of 240 (meaning all is OK) or 441 (meaning the posting failed) will be sent, so we know the message is posted correctly and will be available to all news servers and readers all over the world shortly. Note that we get a code 441 (fail) if the news server considers the article too old, for example (which is why we need to include a correct date and time string), as shown in Listing 3.

Full source code of the final TBNNTP component can be found on disk with this issue. Don't hesitate to contact me by email at bob@bolesian.nl if you have any questions, comments or feedback on this article!

```
procedure TBNNTP.SocketRead(Sender: TObject; Socket: TCustomWinSocket);
var ResponseCode: Integer;
begin
  Status := Socket.ReceiveText;
ResponseCode := StrToInt(Copy(Status,1,Pos('#32',Status)-1));
  ...
case Command of
    CmdStart :
      begin
         fReadOnly := not (ResponseCode = 200);...
end;
  ...
end;
...
end {SocketRead};
```
#### **BobNews v0.2**

Version 0.2 of BobNews (we started version 0.1 last month) now also has the ability to post new messages or reply to existing messages in a newsgroup. Note that the Post (reply) button is disabled if the ReadOnly property is of the TBNNTP component is True and if

we've joined a newsgroup: see Figure 1. If we click on the Post (reply) button, the code shown in Listing 4 will be executed.

This will pop up a new modal form that we can use to enter the subject and content of the article. Note that the Sender

➤ *Figure 1*

## ➤ *Listing 2*

and Date are read-only fields (the value of the Date editbox is determined when this form is created): see Figure 2.

Further updates and enhancements to this application should include the addition of my TBSMTP

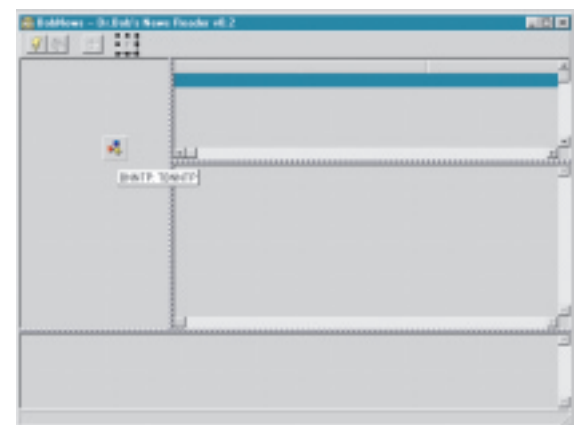

# ➤ *Listing 3*

```
unit DrBobNEW;
{$DEFINE DEBUG}
interface
uses
  Classes, {$IFDEF DEBUG}StdCtrls,{$ENDIF} ScktComp;
const
  MaxGroups = 256;
type
TBNNTP = class(TComponent)
  public
     constructor Create(AOwner: TComponent); override;
     destructor Destroy; override;
   public
{$IFDEF DEBUG}
      StatusMemo: TMemo; { pointer to Form's Memo }
    {$ENDIF}
     procedure Connect;
      procedure JoinNewsGroup(const NewsGroup: String);<br>procedure ReadArticle(ArticleNr: Integer);<br>procedure PostArticle(const NewArticle: String);
      procedure Disconnect;
  protected
       _Socket: TClientSocket;
      procedure SocketRead(Sender: TObject; Socket:
TCustomWinSocket);
procedure SocketWrite(Sender: TObject; Socket:
      TCustomWinSocket);
procedure Wait;
  private
      fNewsServer: String;
  published
     property NewsServer: String read fNewsServer
   write fNewsServer;
private // readonly or posting articles?
fReadOnly: Boolean;
fNewArticle: String;
  published
   property ReadOnly: Boolean read fReadOnly;
private // newgroups
fNumGroups: Integer;
     fNewsGroups: Array[0..MaxGroups-1] of String;
```

```
function GetNewsGroup(Index: Integer): String;
   public
       property NewsGroups: Integer read fNumGroups;
property NewsGroup[Index: Integer]: String
read GetNewsGroup;
   private // articles
       fFirstArticle,fLastArticle: Integer;
fArticles: Array of String;
function GetArticle(Index: Integer): String;
   public
       property FirstArticle: Integer read fFirstArticle;
       property LastArticle: Integer read fLastArticle;<br>property Article[Index: Integer]: String<br>read GetArticle;
    private // internal
WinSocket: TCustomWinSocket;
Command: Integer;
      ArtNr: Integer;
Status: String; { also NewsgroupName }
{$IFDEF DEBUG}
      Indent: Integer;
{$ENDIF}
   end;
   procedure Register;
implementation
uses SysUtils, Forms;
const
   CmdStart = 0;<br>CmdList = 1;<br>CmdJoin = 2;<br>CmdMess = 3;
    CmdList = 1; { list newsgroups }
CmdJoin = 2; { join newsgroup }
CmdMess = 3; { read article # }
    CmdPost = 4; { post article }
CmdPost2 = 5; { post content }
CmdHelp = 7; { summary commands }
   CmdHelp = 7; { summary command<br>CmdDone = 42; { signals ready }<br>CmdQuit = 666;
    CmdQuit = 666;
NNTP = 119;
CRLF = #13#10;
constructor TBNNTP.Create(AOwner: TComponent);
begin
                           { ** LISTING CONTINUES ON FACING PAGE... **}
```

```
inherited Create(AOwner);<br>_Socket := TClientSocket.Create(Self);<br>_Socket.Port := NNTP;<br>_Socket.OnNead := SocketRead;<br>_Socket.OnNrite := SocketWrite;<br>_Socket.OnNrite := SocketWrite;<br>fReadOnly := True;
   {$IFDEF DEBUG}
Indent := 0;
StatusMemo := nil;
  {$ENDIF}
WinSocket := nil
end {Create};
destructor TBNNTP.Destroy;
begin
     _Socket.OnRead := nil;<br>_Socket.OnWrite := nil;<br>//if Assigned(WinSocket) and (Command <> CmdQuit) then<br>// WinSocket.SendText('QUIT'+ CRLF);<br>WinSocket := nil;<br>_Socket.Free;
   _Socket := nil;
{$IFDEF DEBUG}
StatusMemo := nil;
  {$ENDIF}
inherited Destroy
end {Destroy};
{ … NOT ALL CODE SHOWN: SEE DISK FOR FULL LISTING }
procedure TBNNTP.SocketRead(Sender: TObject;
Socket: TCustomWinSocket);
var
     i,j: Integer;
EOD: Boolean; { end-of-data }
ResponseCode: Integer;
begin
{$IFDEF DEBUG}
     if Assigned(StatusMemo) then
StatusMemo.Lines.Add(Space(Indent)+'SocketRead');
   {$ENDIF}<br>WinSocket := Socket: { talk back? }
   WinSocket := Socket; { talk back? }<br>Status := Socket.ReceiveText;<br>ResponseCode := StrToInt(Copy(Status,1,<br>Pos(' ',Status)-1));<br>while (Length(Status)> 0) and (Status[Length(Status)]<br>in [#10,#13]) do<br>Delete(Status,Length(Sta
   else StatusMemo.Lines.Add(Space(Indent)+Copy(<br>
Status,1,Pos( #13,Status)-1));<br>
StatusMemo.Update; { force repaint }<br>
end else if IsConsole then<br>
writeln(Status);<br>
($ENDIF)
     case Command of
CmdStart:
              begin
                    fReadOnly := not (ResponseCode = 200);
Command := CmdList; { get newsgroup list }
ArtNr := 0
          end;
CmdPost:
              begin
                    if ResponseCode = 340 then
Command := CmdPost2
                   else
               Command := CmdDone
end;
          CmdPost<sub>2</sub>.
              begin
                    Command := CmdDone
              end;
          CmdHelp:
              begin
                    { receive summary of commands }
Command := CmdDone;
          end;<br>CmdList:
          CmdList:<br>
begin<br>
fNumGroups := -1;<br>
while Length(Status) > 1 do begin<br>
Inc(fNumGroups);<br>
i := Pos(#13,Status);<br>
j := Pos(#10,Status);<br>
if (i = 0) and (j = 0) then<br>
i := Length(Status)
                        if (i = 0) and (i = 0) then<br>i := Length(Status)<br>else if j > i then
                         j := j;<br>j := l;<br>while (j < i) and (Status[j] > #32) do<br>Inc(j);<br>if fNumGroups > 0 then begin<br>fNewsGroups[fNumGroups-1] := Copy(Status,1,j-1);<br>if fNewsGroups[fNumGroups-1] = '' then<br>Dec(fNumGroups)
                         end;
                         Delete(Status,1,i);
while (Length(Status) > 0) and (Status[1] in
[#10,#13]) do
```

```
Delete(Status,1,1)
               end;
if (Status = '.') or EOD then
Command := CmdDone
              else
                 ArtNr := -1 { continue }
           end;
       Cmd.loin:
           begin<br>
i := Pos(' ',Status);<br>
Delete(Status,1,i); { status code }<br>
i := Pos(' ',Status);<br>
Delete(Status,1,i); { number of articles }<br>
i := Pos(' ',Status);
               try
fFirstArticle := StrToInt(Copy(Status,1,i-1))
              except
                 fFirstArticle := 1
              end;
              enu,<br>Delete(Status.1.i): {    last article }
                 := Pos(' ',Status);
               try
fLastArticle := StrToInt(Copy(Status,1,i-1))
except
               fLastArticle := 1
end;
               fArticles := nil;
if fLastArticle >= fFirstArticle then
// allocate
                  SetLength(fArticles,fLastArticle-fFirstArticle+1);
             {$IFDEF DEBUG}
if Assigned(StatusMemo) then
             StatusMemo.Lines.Add(Space(Indent)+IntToStr(<br>fFirstArticle)+ ' to '+IntToStr(fLastArticle))<br>else if IsConsole then<br>writeln(fFirstArticle,' to ',fLastArticle);<br>{$ENDIF}
              Command := CmdDone
       end;
CmdMess:
          begin
               if ArtNr < 0 then { remaining part of article }
fArticles[-ArtNr-fFirstArticle] :=
fArticles[-ArtNr-fFirstArticle] + Status
               else begin<br>
i := Pos(#13,Status);<br>
if i > 0 then begin<br>
Delete(Status,1,i);<br>
while (Length(Status) > 0) and (Status[1] in<br>
[#10,#13]) do
                        Delete(Status, 1, 1)
                 end;
                 fArticles[ArtNr-fFirstArticle] := Status
               end;
if EOD then
Command := CmdDone
              else
                 ArtNr := -abs(ArtNr) { negative }
          end;
       CmdQuit: Command := CmdDone
    end;
if Command <> CmdDone then
SocketWrite(Sender, Socket)
end {SocketRead};
procedure TBNNTP.SocketWrite(Sender: TObject;
Socket: TCustomWinSocket);
var Send: String;
begin<br>
Send := '';<br>
case Command of<br>
CmdList : if ArtNr >= 0 then<br>
Send := 'LIST';<br>
CmdJoin : Send := 'CIST';<br>
CmdMess : if ArtNr > 0 then
       Send := 'ARTICLE ' + IntToStr(ArtNr);<br>CmdPost2 : Send := 'POST';<br>CmdPost2 : Send := fNewArticle;<br>CmdHelp : Send := 'HELP';<br>CmdQuit : Send := 'QUIT'
  end;
{$IFDEF DEBUG}
    if Assigned(StatusMemo) then
StatusMemo.Lines.Add(Space(Indent)+'> '+Send)
else if IsConsole then
writeln('> '+Send);
  {$ENDIF}
Socket.SendText(Send + CRLF)
end {SocketWrite};
procedure TBNNTP.PostArticle(const NewArticle: String);
begin
if not fReadOnly then begin
fNewArticle := NewArticle;
Command := CmdPost;
       SocketWrite(Self,WinSocket);
Wait
   end
end {PostArticle};
procedure Register;
begin
RegisterComponents('Dr.Bob',[TBNNTP])
end;
```
end.

and TBPOP3 components, to allow us to send and read email messages as well: often you need to reply by email to an article in a

newsgroup. This, as well as including uuencoded attachments, is left as an excercise for the reader. Note that the full source code for TBSMTP and TBPOP3 can be found in Issues 35 and 36, so it shouldn't be too hard to

➤ *Figure 2*

#### ➤ *Listing 4*

procedure TFormNews.BtnPostReplyClick(Sender: TObject); begin with TFormPostReply.Create(Self) do try if ShowModal = mrOk then begin MemoArticle.Lines.Insert(0,''); MemoArticle.Lines.Insert(0,'Newsgroups: '+StatusBar.SimpleText);<br>MemoArticle.Lines.Insert(0,'Subject: '+EditSubject.Text);<br>MemoArticle.Lines.Insert(0,'Dabe: '+EditDate.Text);<br>MemoArticle.Lines.Insert(0,'From: '+EditFrom.Te end finally Free end end;

extend BobNews *[The companion disk contents are also on our website at www.itecuk.com for download. Ed]*.

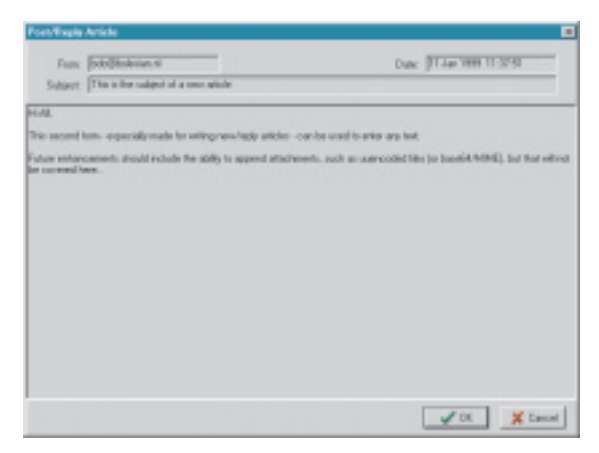

# **Next Time**

Distributed applications is one of the new areas where Delphi offers us support with MIDAS and CORBA, among others. Next time, I'd like to 'step down' and explore CORBA from the ground up. We'll see how we can make our own CORBA objects and communicate with them (even from other machines, as long as they are connected in some kind of network that supports CORBA). Should be quite interesting, and very useful as well, so *stay tuned...*

Bob Swart (aka Dr.Bob, visit www.drbob42.com) is a technical consultant and webmaster using Delphi, JBuilder and C++Builder for Bolesian and freelance technical author. When he's not coding or writing, Bob likes to watch video tapes of Star Trek Voyager and Deep Space Nine with his 4.5-year-old son Erik Mark Pascal and his 2-year-old daughter Natasha Louise Delphine.